# Package 'etable'

February 19, 2015

Version 1.2.0

Date 2013-12-11

Title Easy Table

Author Andreas Schulz

Maintainer Andreas Schulz <ades-s@web.de>

**Depends** R  $(>= 3.0.0)$ , xtable, Hmisc

Description A table function for descriptive statistics in tabular format, using variables in a data.frame. You can create simple or highly customized tables.

License GPL  $(>= 2)$ 

NeedsCompilation no

Repository CRAN

Date/Publication 2013-12-11 17:19:33

# R topics documented:

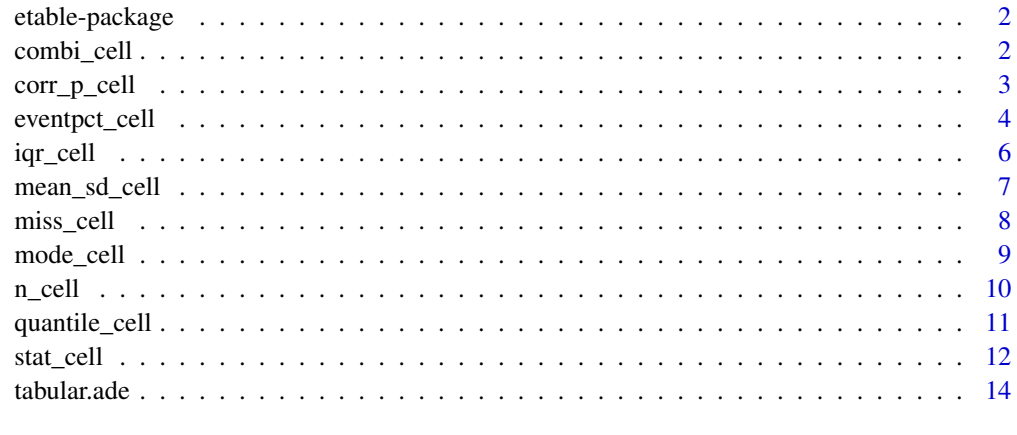

**Index** 2008 **[18](#page-17-0)** 

<span id="page-1-0"></span>etable-package *Easy Table*

# Description

The package comes without any warranty.

#### Details

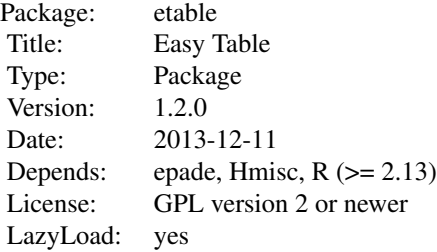

#### Author(s)

Andreas Schulz Maintainer: <ades-s@web.de>

combi\_cell *Dichotomous and continuous variables combination Cell FUN*

# Description

To calculate different statistics depending on the type of variable.

# Usage

```
combi_cell(x, y, z, w, cell_ids, row_ids, col_ids, vnames, vars, n_min,
              digits=3, style=1)
```
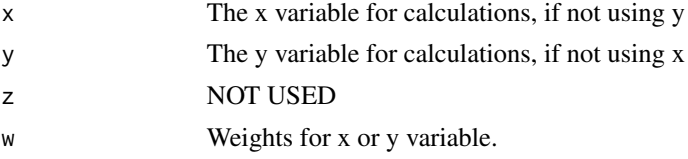

# <span id="page-2-0"></span>corr\_p\_cell 3

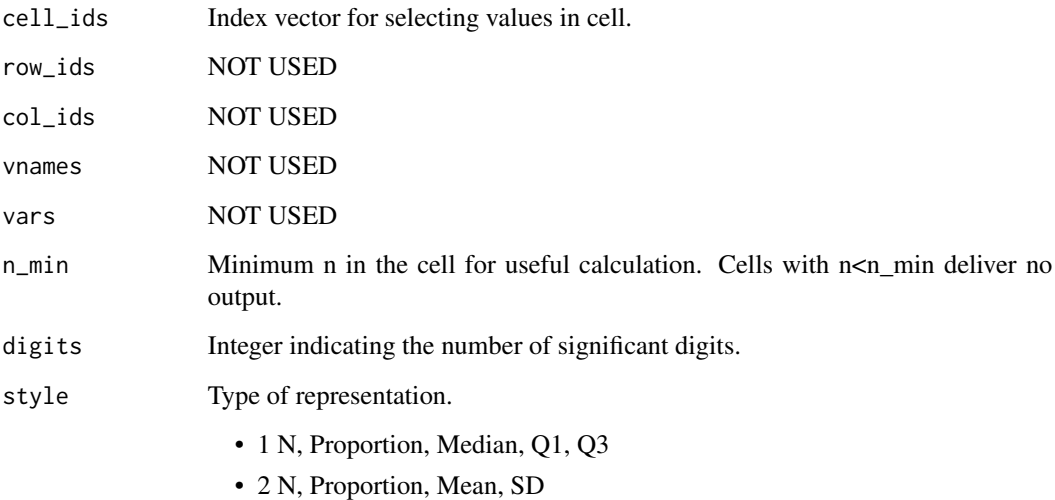

# Author(s)

ADES <ades-s@web.de>

# Examples

```
sex <- factor(rbinom(1000, 1, 0.4), labels=c('Men', 'Women'))
height <- rnorm(1000, mean=1.7, sd=0.1)
weight <- rnorm(1000, mean=70, sd=5)
bmi <- weight/height^2
event <- factor(rbinom(1000, 1, 0.1), labels=c('no', 'yes'))
d<-data.frame(sex, height, weight, bmi, event)
tabular.ade(x_vars=names(d), cols=c('sex','ALL'), rnames=c('Gender'),
           data=d, FUN=combi_cell)
```
corr\_p\_cell *Correlation Cell FUN*

# Description

To calculating Pearson product-moment correlation coefficient.

# Usage

```
corr_p_cell(x, y, z, w, cell_ids, row_ids, col_ids, vnames, vars, n_min,
digits = 3)
```
#### <span id="page-3-0"></span>Arguments

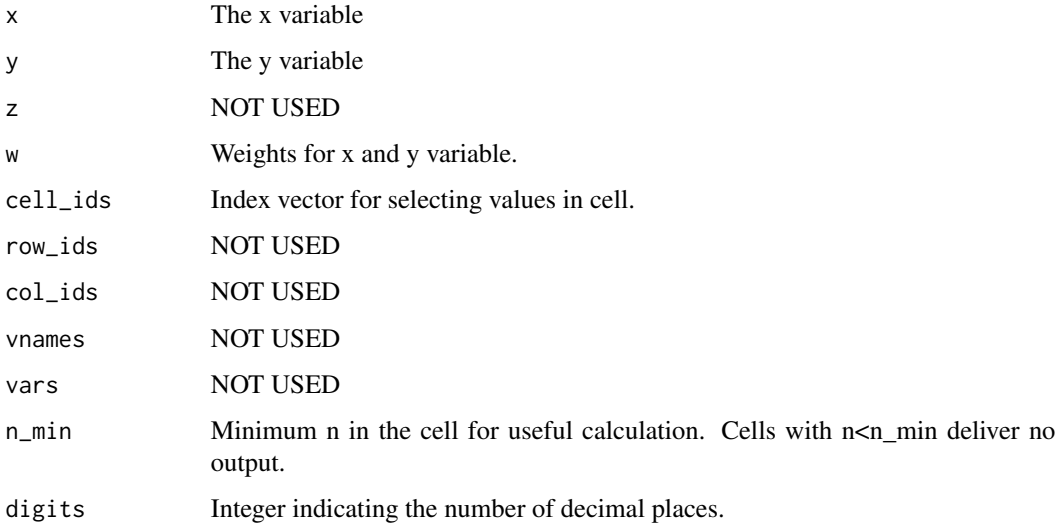

# Author(s)

ADES <ades-s@web.de>

#### Examples

```
sex <- factor(rbinom(1000, 1, 0.4), labels=c('Men', 'Women'))
height <- rnorm(1000, mean=1.70, sd=0.1)
weight <- rnorm(1000, mean=70, sd=5)
bmi <- weight/height^2
d<-data.frame(sex, bmi, height, weight)
tabular.ade(x_vars=c('bmi','height','weight'), xname=c('BMI','Height','Weight'),
           y_vars=c('bmi','height','weight'), yname=c('BMI','Height','Weight'),
           rows=c('sex','ALL'), rnames=c('Gender'), data=d, FUN=corr_p_cell)
```
eventpct\_cell *Factor level frequencies Cell FUN.*

# Description

For calculating frequencies or proportions of a certain level from factor x.

# Usage

```
eventpct_cell(x, y, z, w, cell_ids, row_ids, col_ids, vnames, vars, n_min,
digits=1, digits2=0, event=2, type=1)
```
# eventpct\_cell 5

#### Arguments

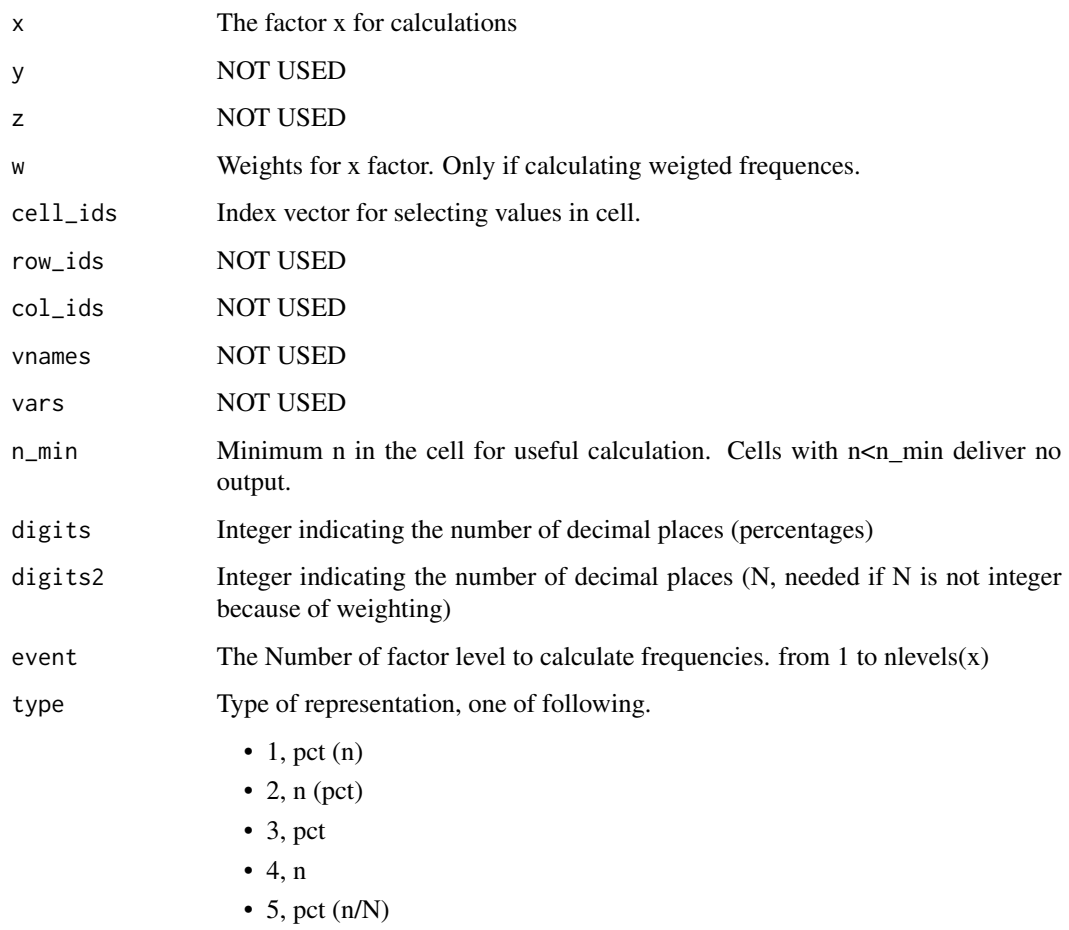

# Author(s)

ADES <ades-s@web.de>

# Examples

```
sex <- factor(rbinom(1000, 1, 0.4), labels=c('Men', 'Women'))
event <- factor(rbinom(1000, 1, 0.1), labels=c('no', 'yes'))
decades <- rbinom(1000, 3, 0.5)
decades <- factor(decades, labels=c('[35,45)','[45,55)','[55,65)','[65,75)'))
d<-data.frame(sex, decades, event)
tabular.ade(x_vars=c('event'), xname=c('Event'),
  rows=c('sex','ALL'), rnames=c('Gender'),
  cols=c('decades', 'ALL'), cnames=c('Age decades'),
  data=d, FUN=eventpct_cell)
```
<span id="page-5-0"></span>

#### Description

For calculate median and interquartile range. (weighting is possible)

### Usage

```
iqr_cell(x, y, z, w, cell_ids, row_ids, col_ids, vnames, vars, n_min,
digits = 3, add_n=FALSE)
```
#### Arguments

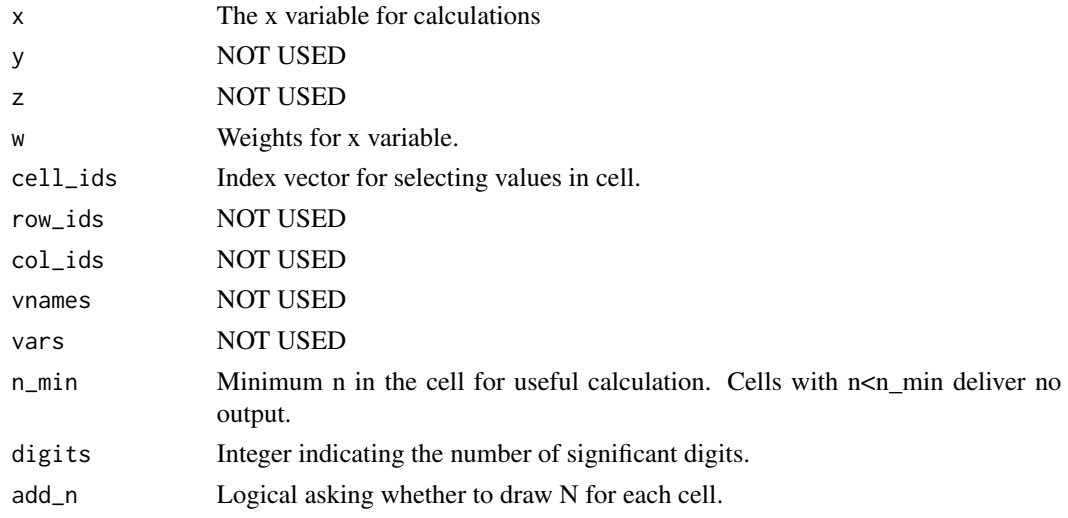

# Author(s)

ADES <ades-s@web.de>

# Examples

```
sex <- factor(rbinom(1000, 1, 0.4), labels=c('Men', 'Women'))
height <- rnorm(1000, mean=1.66, sd=0.1)
height[which(sex=='Men')]<-height[which(sex=='Men')]+0.1
weight <- rnorm(1000, mean=70, sd=5)
decades <- rbinom(1000, 3, 0.5)
decades <- factor(decades, labels=c('[35,45)','[45,55)','[55,65)','[65,75)'))
d<-data.frame(sex, decades, height, weight)
tabular.ade(x_vars=c('height', 'weight'), xname=c('Height [m]','Weight [kg]'),
  rows=c('sex','ALL'), rnames=c('Gender'),
  cols=c('decades'), cnames=c('Age decades'),
  data=d, FUN=iqr_cell, add_n=TRUE)
```
<span id="page-6-0"></span>

# Description

To calculate mean and SD or weighted mead and SD.

# Usage

mean\_sd\_cell(x, y, z, w, cell\_ids, row\_ids, col\_ids, vnames, vars, n\_min, digits = 3, style=1, nsd=1)

# Arguments

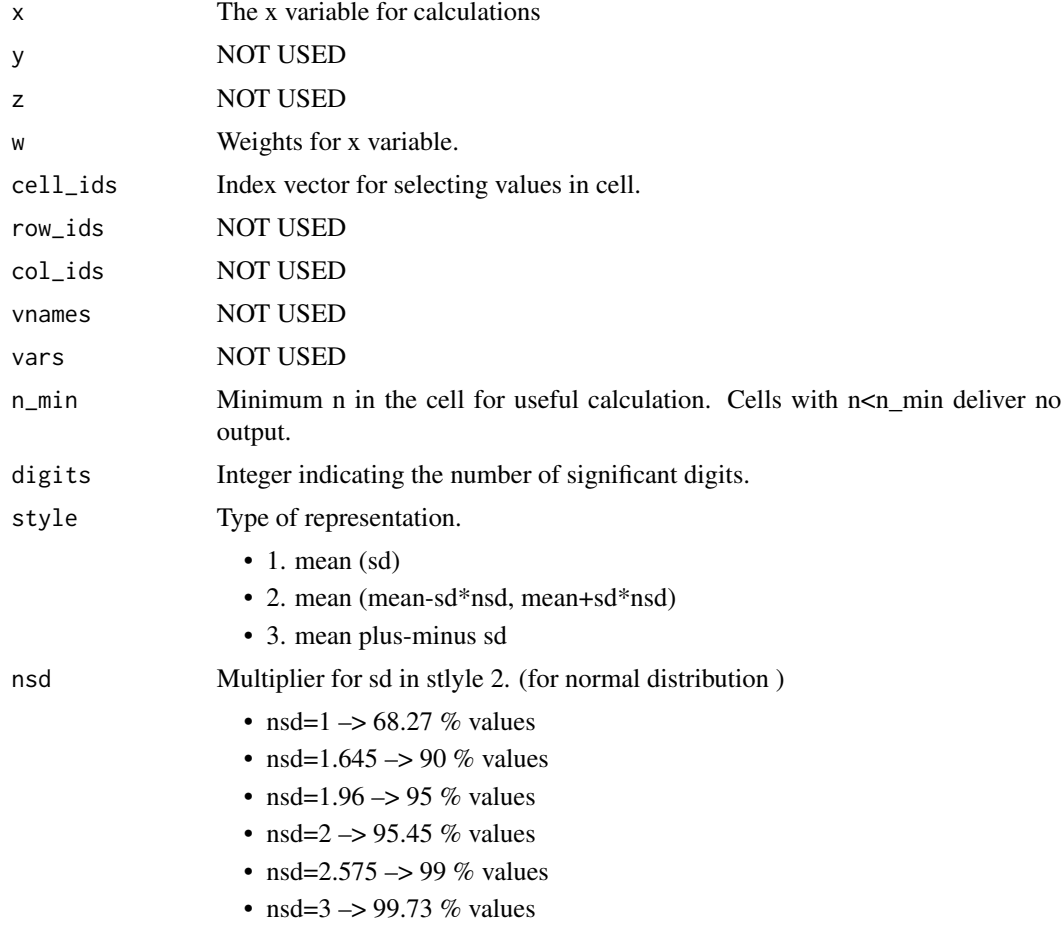

# Author(s)

ADES <ades-s@web.de>

# Examples

```
sex <- factor(rbinom(1000, 1, 0.4), labels=c('Men', 'Women'))
height <- rnorm(1000, mean=1.66, sd=0.1)
height[which(sex=='Men')]<-height[which(sex=='Men')]+0.1
weight <- rnorm(1000, mean=70, sd=5)
decades <- rbinom(1000, 3, 0.5)
decades <- factor(decades, labels=c('[35,45)','[45,55)','[55,65)','[65,75)'))
d<-data.frame(sex, decades, height, weight)
tabular.ade(x_vars=c('height', 'weight'), xname=c('Height [m]','Weight [kg]'),
  rows=c('sex','ALL'), rnames=c('Gender'),
  cols=c('decades'), cnames=c('Age decades'),
  data=d, FUN=mean_sd_cell, style=2, nsd=1.96)
```
miss\_cell *missing values Cell FUN*

#### Description

For counting the number of missing values in each cell.

#### Usage

```
miss_cell(x, y, z, w, cell_ids, row_ids, col_ids, vnames, vars, n_min,
         pct = FALSE, digits = 0, prefix='', suffix='')
```
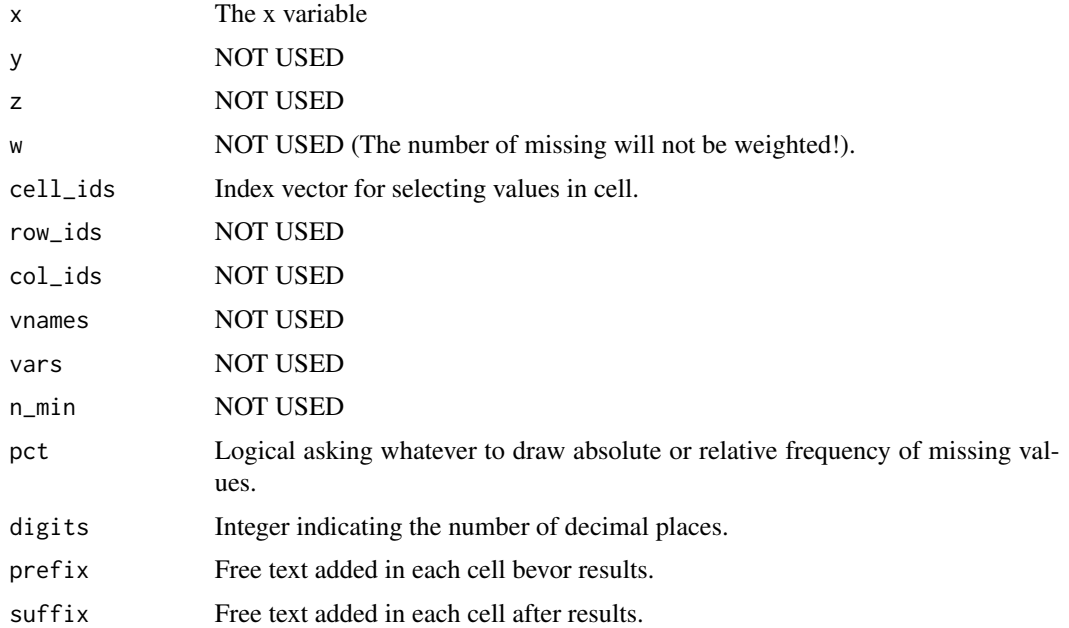

<span id="page-7-0"></span>

# <span id="page-8-0"></span>mode\_cell 9

#### Author(s)

ADES  $<$ ades-s@web.de $>$ 

#### Examples

```
sex <- factor(rbinom(1000, 1, 0.4), labels=c('Men', 'Women'))
height <- rnorm(1000, mean=1.66, sd=0.1)
height[which(sex=='Men')]<-height[which(sex=='Men')]+0.1
weight <- rnorm(1000, mean=70, sd=5)
decades <- rbinom(1000, 3, 0.5)
decades <- factor(decades, labels=c('[35,45)','[45,55)','[55,65)','[65,75)'))
d<-data.frame(sex, decades, height, weight)
d$height[round(runif(250,1,1000))]<- NA
d$weight[round(runif(25 ,1,1000))]<- NA
tabular.ade(x_vars=c('height', 'weight'), xname=c('Height [m]','Weight [kg]'),
        cols=c('sex','decades','ALL'), cnames=c('Gender', 'Age decades'),
        data=d, FUN=miss_cell, prefix='Miss:')
```
mode\_cell *Mode Cell FUN*

#### Description

Find most frequently value

#### Usage

```
mode_cell(x, y, z, w, cell_ids, row_ids, col_ids, vnames, vars, n_min,
       digits=3)
```
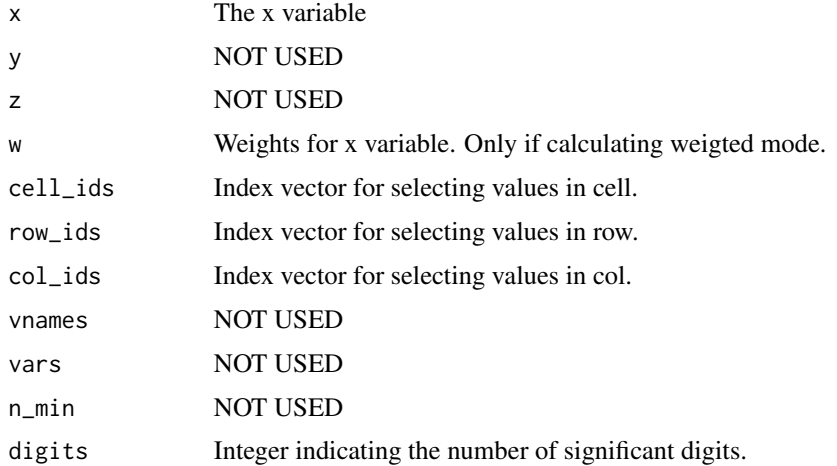

# <span id="page-9-0"></span>Author(s)

ADES <ades-s@web.de>

#### Examples

```
sex <- factor(rbinom(1000, 1, 0.4), labels=c('Men', 'Women'))
note <- as.factor(rbinom(1000, 4, 0.5)+1)
decades <- rbinom(1000, 3, 0.5)
decades <- factor(decades, labels=c('[35,45)','[45,55)','[55,65)','[65,75)'))
d<-data.frame(sex, decades, note)
tabular.ade(x_vars=c('note'), xname=c('Noten'),
      rows=c('sex','ALL','decades'), rnames=c('Gender', 'Age decades'),
      data=d, FUN=mode_cell)
```
#### n\_cell *Frequency Cell FUN*

#### Description

For calculating relative or absolute frequencies.

# Usage

```
n_cell(x, y, z, w, cell_ids, row_ids, col_ids, vnames, vars, n_min,
      digits=0, digits2=1, type="n")
```
# Arguments

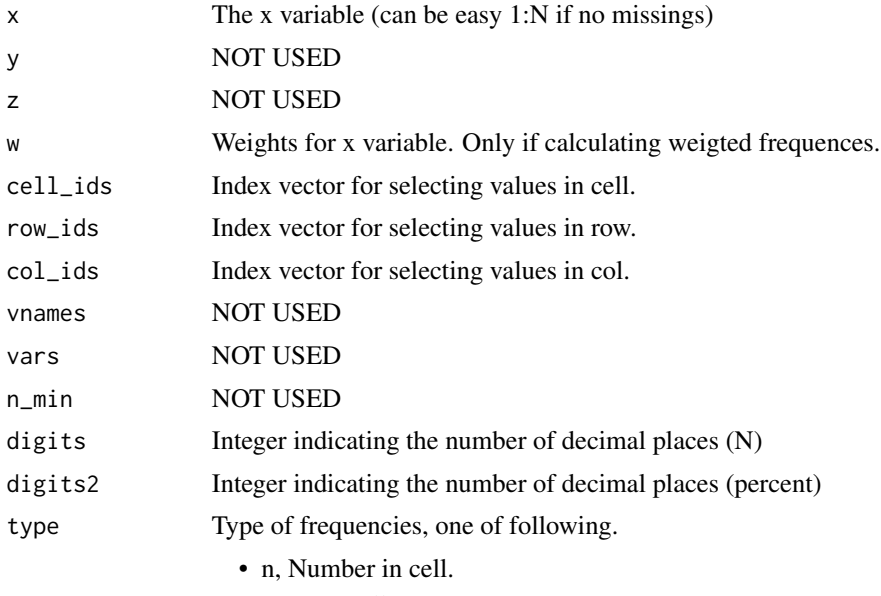

• pct, Overall percentages.

- <span id="page-10-0"></span>• pctn, Overall percentages and n.
- rowpct, Percentages of rows.
- colpct, Percentages of cols.
- rowpctn, Percentages of rows and n.
- colpctn, Percentages of cols and n.
- all, Overall, row, col percentages.

# Details

The function calculate frequencies for cell. If  $x$  has no missings the frequencies are independent from x.

#### Author(s)

ADES <ades-s@web.de>

# Examples

```
sex <- factor(rbinom(1000, 1, 0.4), labels=c('Men', 'Women'))
decades <- rbinom(1000, 3, 0.5)
decades <- factor(decades, labels=c('[35,45)','[45,55)','[55,65)','[65,75)'))
d<-data.frame(sex, decades)
tabular.ade(x_var='sex', rows=c('sex', 'ALL'), rnames=c('Gender'),
                         cols=c('decades', 'ALL'), cnames=c('Age decades'),
           data=d, FUN=n_cell, , type="all")
```
quantile\_cell *quantile Cell FUN*

# Description

For calculating sample or weighted quantiles

#### Usage

```
quantile_cell(x, y, z, w, cell_ids, row_ids, col_ids, vnames, vars, n_min,
              digits = 3, probs = 0.5, plabels=FALSE)
```
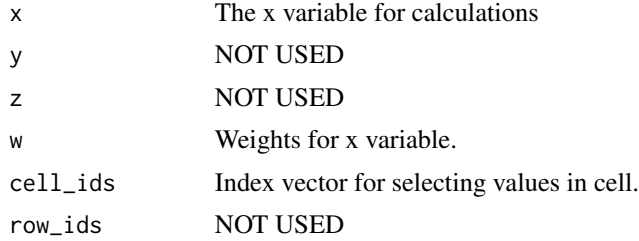

<span id="page-11-0"></span>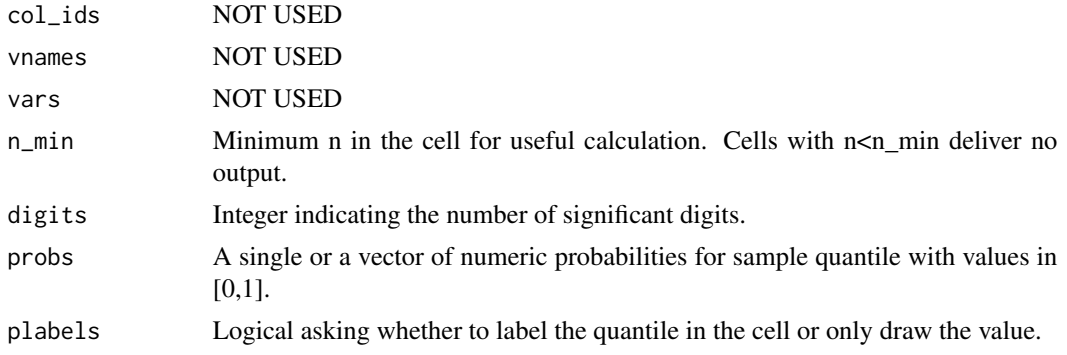

#### Author(s)

ADES <ades-s@web.de>

#### Examples

```
sex <- factor(rbinom(1000, 1, 0.4), labels=c('Men', 'Women'))
height <- rnorm(1000, mean=1.66, sd=0.1)
height[which(sex=='Men')]<-height[which(sex=='Men')]+0.1
weight <- rnorm(1000, mean=70, sd=5)
decades <- rbinom(1000, 3, 0.5)
decades <- factor(decades, labels=c('[35,45)','[45,55)','[55,65)','[65,75)'))
d<-data.frame(sex, decades, height, weight)
tabular.ade(x_vars=c('height', 'weight'), xname=c('Height [m]','Weight [kg]'),
  rows=c('sex', 'ALL'), rnames=c('Gender'),
  cols=c('decades', 'ALL'), cnames=c('Age decades'),
  data=d, FUN=quantile_cell, probs = 0.99)
```
stat\_cell *Diverse statistics Cell FUN*

#### Description

To calculate values of several statistics.

#### Usage

```
stat_cell(x, y, z, w, cell_ids, row_ids, col_ids, vnames, vars, n_min,
digits = 3, digits2=1)
```
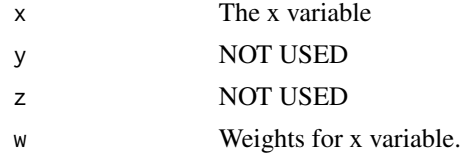

#### stat\_cell 13

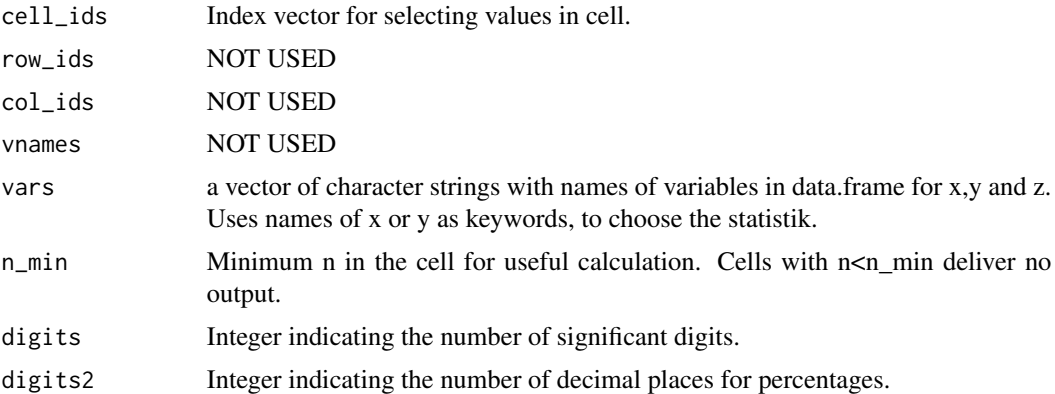

#### Details

Keywords are:

- N: number in this cell
- MIN: minimum
- MAX: maximum
- SUM: sum
- MEAN: mean
- SD: standard deviation
- MSD: mean, standard deviation
- M2SD: mean-2SD, mean+2SD
- VAR: variance
- MEDIAN: median
- MD: mean deviation from the mean (\*1.253)
- MAD: median absolute deviation (\*1.4826)
- IQR: interquartile range
- MQQ: median (Q1/Q3)
- PROP: proportion
- POP: proportion of level 2 (only binar)
- RANGE: range
- CV: coefficient of variation
- MODE: mode
- MISS: number of missing values
- PNM: proportion of non missing values
- COMB: POP for binar and MQQ for continues
- SKEW: skewness
- KURT: excess kurtosis
- <span id="page-13-0"></span>• P1: 1th Quantile
- P2.5: 2.5th Quantile
- P5: 5th Quantile
- P10: 10th Quantile
- P25: 25th Quantile
- P50: 50th Quantile
- P75: 75th Quantile
- P90: 90th Quantile
- P95: 95th Quantile
- P97.5: 97.5th Quantile
- P99: 99th Quantile

#### Author(s)

ADES <ades-s@web.de>

#### Examples

```
sex <- factor(rbinom(1000, 1, 0.4), labels=c('Men', 'Women'))
height <- rnorm(1000, mean=1.66, sd=0.1)
height[which(sex=='Men')]<-height[which(sex=='Men')]+0.1
weight <- rnorm(1000, mean=70, sd=5)
decades <- rbinom(1000, 3, 0.5)
decades <- factor(decades, labels=c('[35,45)','[45,55)','[55,65)','[65,75)'))
d<-data.frame(sex, decades, height, weight)
tabular.ade(x_vars=c('height', 'weight'), xname=c('Height [m]','Weight [kg]'),
   y_vars=c('N', 'MEAN', 'SD', 'SKEW', 'KURT'),
   rows=c('sex', 'ALL', 'decades', 'ALL'), rnames=c('Gender', 'Age decades'),
   data=d, FUN=stat_cell)
```
tabular.ade *Tabular representation of any statistics.*

#### Description

Create tables for any descriptive statistic, using variables in a data.frame. You can create simple to highly customized tables, with or without weighting.

#### Usage

```
tabular.ade(x_vars, xname=NULL, y_vars=NULL, yname=NULL,
           z_vars=NULL, zname=NULL,
           rows=NULL, rnames=NULL, cols=NULL, cnames=NULL, w=NULL,
           data=NULL, FUN, allnames=FALSE, nonames=TRUE, alllabel='Total',
           inset='?', remove='', n_min=0, ...)
```
# tabular.ade 15

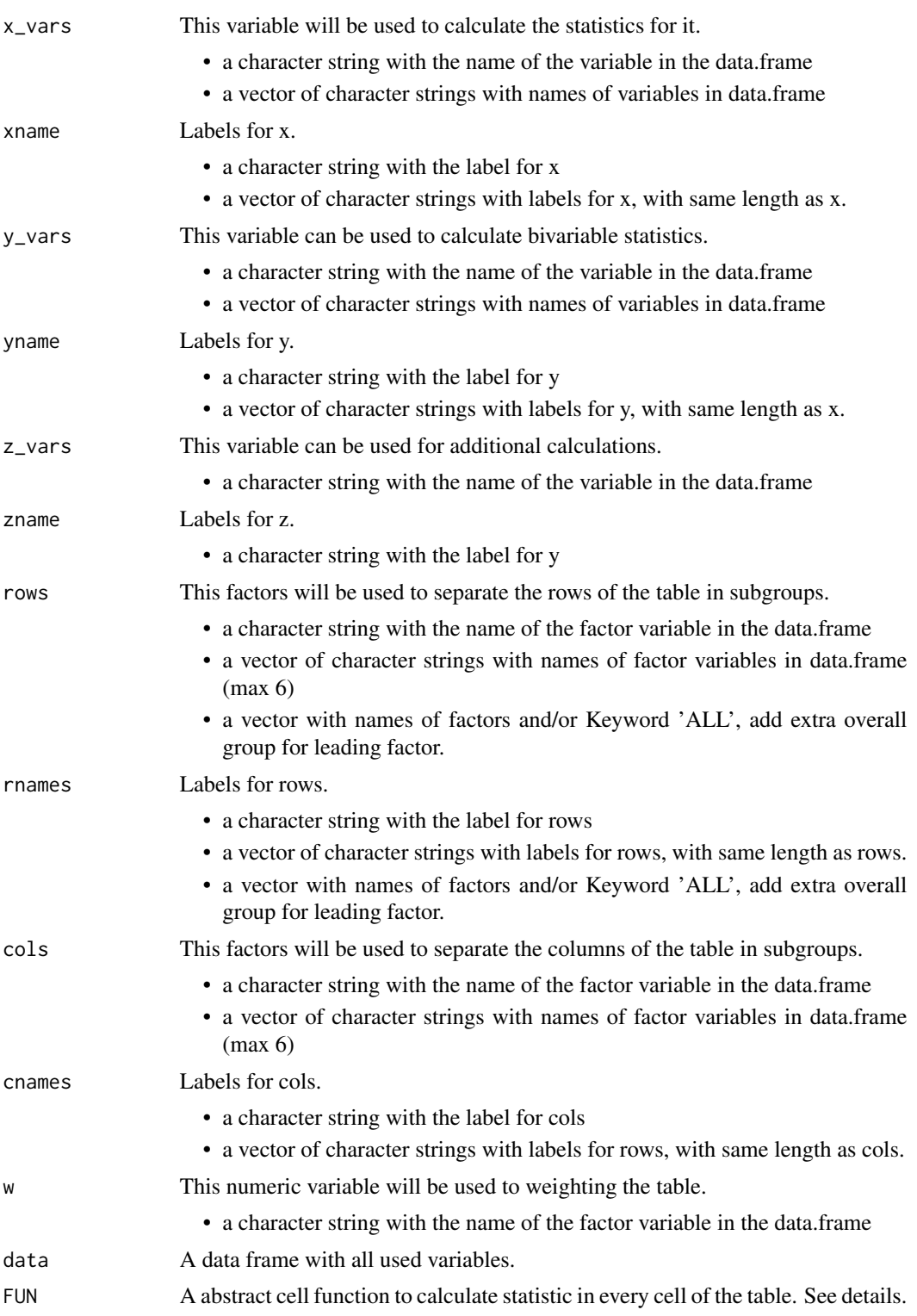

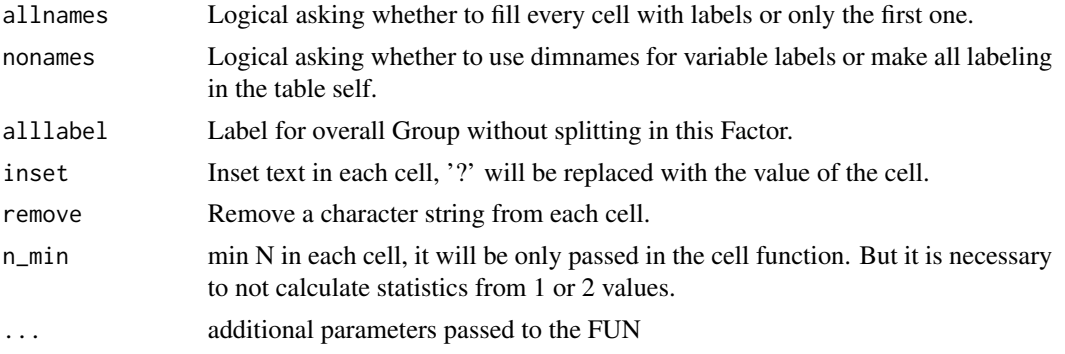

#### Details

FUN can be a cell function from this package or your own function. If you wanna writing you own cell function. It must take following parameters. But it must not use them.

- x, The whole x variable.
- y, The whole y variable.
- z, The whole z variable.
- w, The whole w variable.
- cell\_ids, Index vector to select values that belong in this cell.
- row\_ids, Index vector to select values that belong in this row.
- col\_ids, Index vector to select values that belong in this col.
- vnames, A vector of length 3, with labels of variables  $(x,y,z)$
- vars, A vector of length 3, with names of variables  $(x,y,z)$
- n\_min , Min needed N for calculation.
- ... , additional own parameters.

An example with simple mean see below.

#### Value

A character Matrix.(Table)

#### Author(s)

ADES <ades-s@web.de>

#### Examples

```
# 1) simple own FUN cell function.
s_mean<- function(x, y, z, w, cell_ids, row_ids, col_ids, vnames, vars, n_min, ds=3){
out <- ''
if(length(cell_ids)>= n_min){
out<- format(mean(x[cell_ids], na.rm=TRUE), digits=ds)
}
return(out)
```
tabular.ade 17

```
}
##########################################
# 2) simple 2 x 2 table of means
sex <- factor(rbinom(5000, 1, 0.5), labels=c('Men', 'Women'))
age <- round(runif(5000, 18, 89))
treat <- factor(rbinom(5000, 1, 0.3), labels=c('control', 'treated'))
d<-data.frame(sex, age, treat)
tabular.ade(x_vars='age', xname='Age [y]', rows='sex', rnames='Sex', cols='treat',
cnames='Treatment', data=d, nonames=FALSE, FUN=s_mean)
##########################################
# 3) Relative frequency table
d$dosis <- round(runif(5000, 0.5, 6.49))
tabular.ade(x_vars='age', xname='Age [y]', rows=c('sex', 'treat'),
rnames=c('Sex', 'Treatment'), cols='dosis', cnames='Dosis', data=d, FUN=n_cell,
type='pct')
##########################################
# 4) Weighted median table
d$w <- runif(5000, 0.1, 5)
d$bmi <- rnorm(5000, 30, 3)
tabular.ade(x_vars=c('age', 'bmi'), xname=c('Age', 'BMI'),
cols=c('sex', 'ALL', 'treat'),
cnames=c('Sex', 'Treatment'), w='w', data=d, FUN=quantile_cell)
##########################################
# 5) Correlation table between age and bmi
tabular.ade(x_vars='age', xname='Age', y_vars='bmi', yname='BMI',
rows=c('dosis'), rnames=c('Dosis'), cols=c('sex', 'treat'),
cnames=c('Sex', 'Treatment'), data=d, FUN=corr_p_cell)
##########################################
# 6) Multiple statistics
tabular.ade(x_vars=c('N', 'MEAN', 'SD', 'SKEW', 'KURT', 'RANGE'),
y_vars=c('age', 'bmi'), yname=c('Age', 'BMI'),
cols=c('sex', 'ALL', 'treat'), cnames=c('Sex', 'Treatment'),
w='w', data=d, FUN=stat_cell)
```
# <span id="page-17-0"></span>Index

∗Topic correlation corr\_p\_cell, [3](#page-2-0) ∗Topic frequency eventpct\_cell, [4](#page-3-0) mode\_cell, [9](#page-8-0) n\_cell, [10](#page-9-0) stat\_cell, [12](#page-11-0) ∗Topic mean combi\_cell, [2](#page-1-0) mean\_sd\_cell, [7](#page-6-0) stat\_cell, [12](#page-11-0) ∗Topic median combi\_cell, [2](#page-1-0) iqr\_cell, [6](#page-5-0) stat\_cell, [12](#page-11-0) ∗Topic missings miss\_cell, [8](#page-7-0) ∗Topic mode mode\_cell, [9](#page-8-0) stat\_cell, [12](#page-11-0) ∗Topic percentages eventpct\_cell, [4](#page-3-0) n\_cell, [10](#page-9-0) ∗Topic quantile quantile\_cell, [11](#page-10-0) stat\_cell, [12](#page-11-0) ∗Topic sd mean\_sd\_cell, [7](#page-6-0) stat\_cell, [12](#page-11-0) ∗Topic table tabular.ade, [14](#page-13-0) combi\_cell, [2](#page-1-0) corr\_p\_cell, [3](#page-2-0) etable *(*etable-package*)*, [2](#page-1-0) etable-package, [2](#page-1-0) eventpct\_cell, [4](#page-3-0) iqr\_cell, [6](#page-5-0)

mean\_sd\_cell, [7](#page-6-0) miss\_cell, [8](#page-7-0) mode\_cell, [9](#page-8-0) n\_cell, [10](#page-9-0) quantile\_cell, [11](#page-10-0) stat\_cell, [12](#page-11-0) tabular.ade, [14](#page-13-0)